Adobe Photoshop 2021 (Version 22.1.0) Serial Number PC/Windows

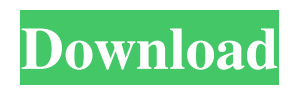

## **Adobe Photoshop 2021 (Version 22.1.0) Crack Keygen For PC**

Books about painting and image manipulation The following books can help you begin your portrait drawing and painting journey: \* Photoshop for the Absolute Beginner, by Jean-Michel Blanc (Photographs) \* Digital Photography For The Absolute Beginner\_, by Rick Bass (Photographs) \* \_Photoshop: The Classic Guide to Digital Photography and Image Editing\_, by Lyla Gutman (Photographs)

### **Adobe Photoshop 2021 (Version 22.1.0) Crack+ [April-2022]**

The 16-bit version of Photoshop Elements is a product of Adobe, and the 32-bit version is made by Corel. ➤ Read Also: Best Web Development Tools For Designers & Developers What Is Photoshop Elements? Photoshop Elements is an alternative to Adobe Photoshop. Photoshop Elements is a robust graphics editor that can edit photos, and create new images. The software comes with basic and professional tools. Here, we will discuss all the features of Adobe Photoshop Elements 16. Adobe Photoshop Elements has all the features of Photoshop. Adobe Photoshop Elements 2019 offers the most popular features and tools for photographers, graphic designers and web designers. It has a simpler user interface. The Corel PowerDirector features are for creating high-quality videos that are suitable for a variety of purposes. These features include such things as video frames, vector shapes, transitions, animations, flip transitions, voice-overs, and effects. Corel PowerDirector 17 allows you to design professional-looking websites without the learning curve. You can use the Corel Web Designer to create multi-page websites or a simple Web page using HTML. Corel PowerShow 17 is a powerful screen recorder. This tool allows you to record and save your screen. You can then view the screencasts later on to learn and practice various computer skills. The most advanced version of the software is available for \$97. Adobe Photoshop Elements has a 16.1 GB Photoshop, 16.2 GB of PhotoShop Elements and 12.0 GB of Premiere Elements on a DVD. You can view it as a standalone application or download it to your computer to use Photoshop Elements as a regular graphics editor. Features Of Adobe Photoshop Elements 1. Advanced Retouch Tool Photoshop Elements offers a variety of advanced retouch tools. The advanced tools include: Advanced Cloning Tool Advanced Healing Tool Advanced Light Tools Advanced Sharpening Painting and Layer Adjustments Ink and Airbrush Tools Spot Healing Brush Advanced Selection Tools Advanced Surface Tools Advanced Shadows and Highlights Advanced Pencil Tools The advanced retouch tools can be used to retouch photos in Photoshop Elements. 2. HDR Fusion The main attraction of Photoshop Elements is HDR Fusion. It gives you the ability to merge images from different exposures into a single image a681f4349e

### **Adobe Photoshop 2021 (Version 22.1.0)**

Q: Blender 2.8: use strip modifier on B[one] instead of B[Three] I am having a little trouble finding an answer to this question in google. Can't seem to find it in blender's user guide either. I have B+H and B+F objects, and my main problem is that B+H always gives me the top face of B+F and B+H+F always gives me the whole B+F object. I would like to be able to control the top face of B+F by using a Strip modifier on the top face of B+H instead of the whole B+H object. Is there a way to do that? I'm looking for a good reference or a link which would help me out, but I am having some trouble finding a good link to start my research. I will be very thankful for the help! :) A: The Strip modifier allows you to control the strip's thickness and orientation. In this case, you need to create the top face of the hollow object into a strip. Once you have done that, control the cross-section of the strip using the arrow buttons on the Strip modifier > Cross-Sections list. To remove the top face of the object, select it, press P to place it as a new object, then select the top face to delete it. This is how your workflow will look like when you are working with strip modifiers. Q: Can't delete pointer value? So i have this struct: struct action { string m\_name; action\* m\_next; }; where the method void action::remove() { //if(isEmpty()) { m\_next->m\_next = m\_next; } //else { m\_next = m\_next->m\_next; } delete m\_next; } in main i have action \*p = new action("one"); and everything was fine till i tried to delete it: action\*  $p = new action("two")$ ; I expected that the function would be automatically called if

#### **What's New In Adobe Photoshop 2021 (Version 22.1.0)?**

Q: fadeout instead of replacing in jQuery Is there a way to fadeout the element and animate it to the center instead of replacing it? If not, please give me some advice on how to do it. Here is my example:  $$(function()$  var id =  $$('.box').length$ ; var  $$all =$ \$('.box'); \$all.each(function(i){ \$(this).click(function(){ \$all.fadeOut(400, function(){ \$all.eq(id-1).fadeIn(400); }) return false; }) }) }) .box{ background: #337ab7; width: 200px; height: 200px; text-align: center; line-height: 200px; color: #fff; font-size: 1.4em; margin: 10px; border-radius: 5px; transition: all 0.5s; cursor: pointer; } hello hello hello hello hello hello hello hello hello hello hello hello hello hello hello hello

# **System Requirements For Adobe Photoshop 2021 (Version 22.1.0):**

-16-bit/32-bit RISC processor w/a MMU -RJ45 connector -1024K RAM -4MB Compact Flash ROM -Standard joystick 15/9/2005 4:43:12 AM Original Review by: Ed Woodard Gems of Time was the second full game on my AY-3-8900 (previously I owned a TI-99/4A, which was by far the best computer I've owned, thus far. Games

Related links:

<http://jonathangraystock.com/?p=6055>

<https://theblinkapp.com/photoshop-cc-2015-with-license-key-updated-2022/> https://wanaly.com/upload/files/2022/06/dvYciIve82nGD6ezZ49X\_30\_eb673d7b244b83a98e0b4d6fa75c2d77\_file.pdf

[https://www.gandhishipping.com/wp-content/uploads/2022/06/Photoshop\\_2022\\_version\\_23\\_jbkeygenexe\\_\\_Download.pdf](https://www.gandhishipping.com/wp-content/uploads/2022/06/Photoshop_2022_version_23_jbkeygenexe__Download.pdf) <http://tutorialspointexamples.com/?p=>

[https://wozyzy.com/upload/files/2022/06/6YRXrHPmfmHRKaqAWGgE\\_30\\_5aa66036b0e214298f2cacf8cde8f487\\_file.pdf](https://wozyzy.com/upload/files/2022/06/6YRXrHPmfmHRKaqAWGgE_30_5aa66036b0e214298f2cacf8cde8f487_file.pdf) <https://ninja-hub.com/photoshop-cc-2015-version-18-activator/>

[https://www.probnation.com/upload/files/2022/06/A5qqnvt1BcSznXTsBG1L\\_30\\_eb673d7b244b83a98e0b4d6fa75c2d77\\_file.p](https://www.probnation.com/upload/files/2022/06/A5qqnvt1BcSznXTsBG1L_30_eb673d7b244b83a98e0b4d6fa75c2d77_file.pdf) [df](https://www.probnation.com/upload/files/2022/06/A5qqnvt1BcSznXTsBG1L_30_eb673d7b244b83a98e0b4d6fa75c2d77_file.pdf)

<https://collegesurveys.uchicago.edu/system/files/webform/Photoshop-CC-2019-version-20.pdf>

<https://kontribuo.com/wp-content/uploads/2022/06/littnay.pdf>

[https://fuzelab.ee/wp-content/uploads/2022/06/Adobe\\_Photoshop\\_CS3.pdf](https://fuzelab.ee/wp-content/uploads/2022/06/Adobe_Photoshop_CS3.pdf)

<http://topfleamarket.com/?p=23692>

<https://www.nepsy.com/advert/licsw-5/>

<https://marketingbadajoz.com/photoshop-cc-2015-version-17-crack-file-only-free-license-key-free-mac-win/>

<https://arcmaxarchitect.com/sites/default/files/webform/adobe-photoshop-cc-2014.pdf>

<https://phyme.cloud/photoshop-2022-version-23-1-1-free/>

[https://www.schodack.org/sites/g/files/vyhlif1186/f/uploads/family\\_crisis\\_numbers.pdf](https://www.schodack.org/sites/g/files/vyhlif1186/f/uploads/family_crisis_numbers.pdf)

<https://adhicitysentulbogor.com/photoshop-2022-serial-number-and-product-key-crack-full-product-key-mac-win-2022/> [https://obscure-hamlet-05916.herokuapp.com/Adobe\\_Photoshop\\_CC\\_2019.pdf](https://obscure-hamlet-05916.herokuapp.com/Adobe_Photoshop_CC_2019.pdf)